## **Performing Employee Tasks**

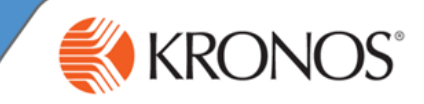

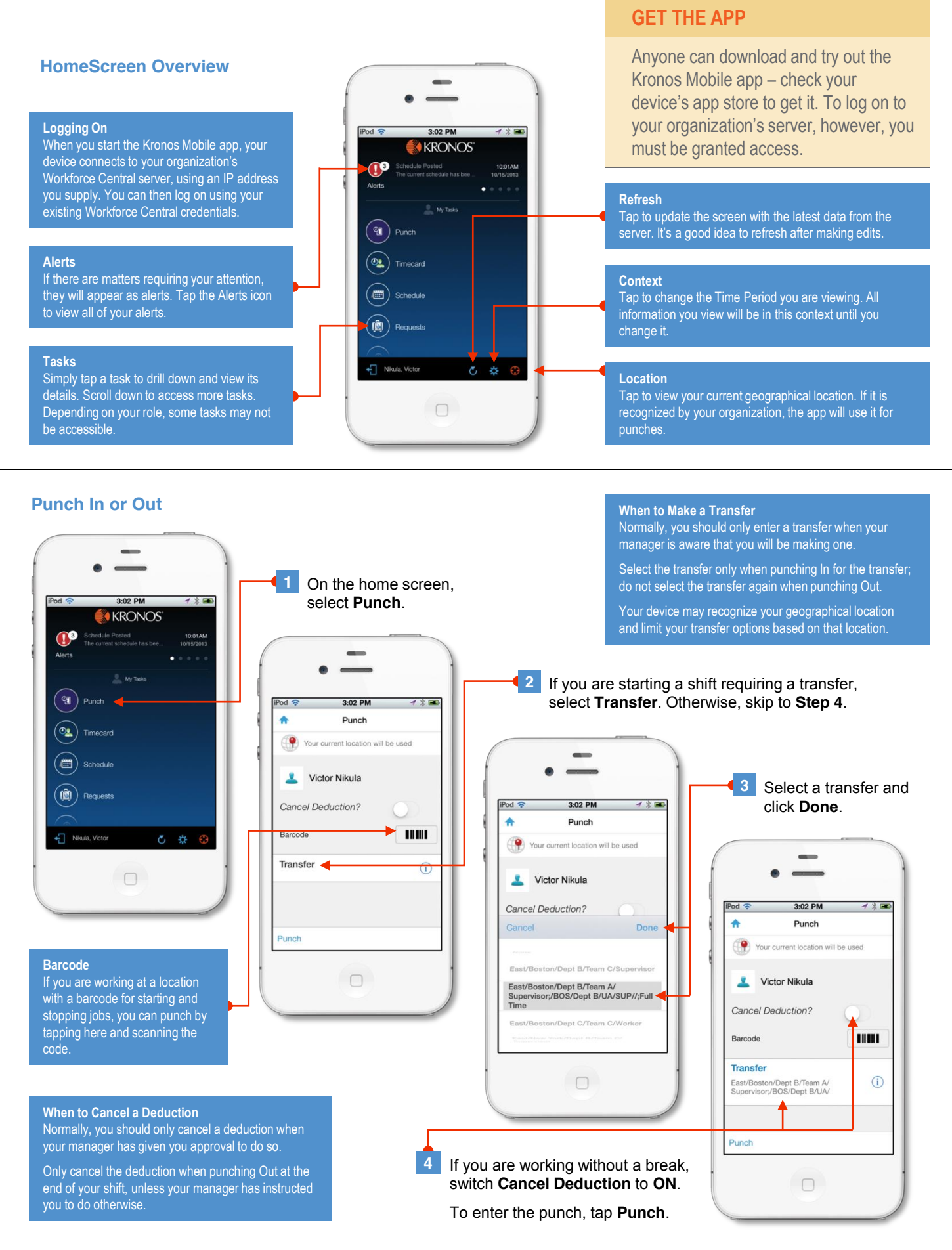

## **Performing Employee Tasks**

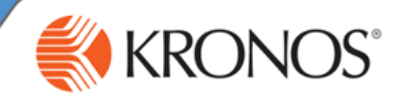

## **View Your Timecard or Schedule**

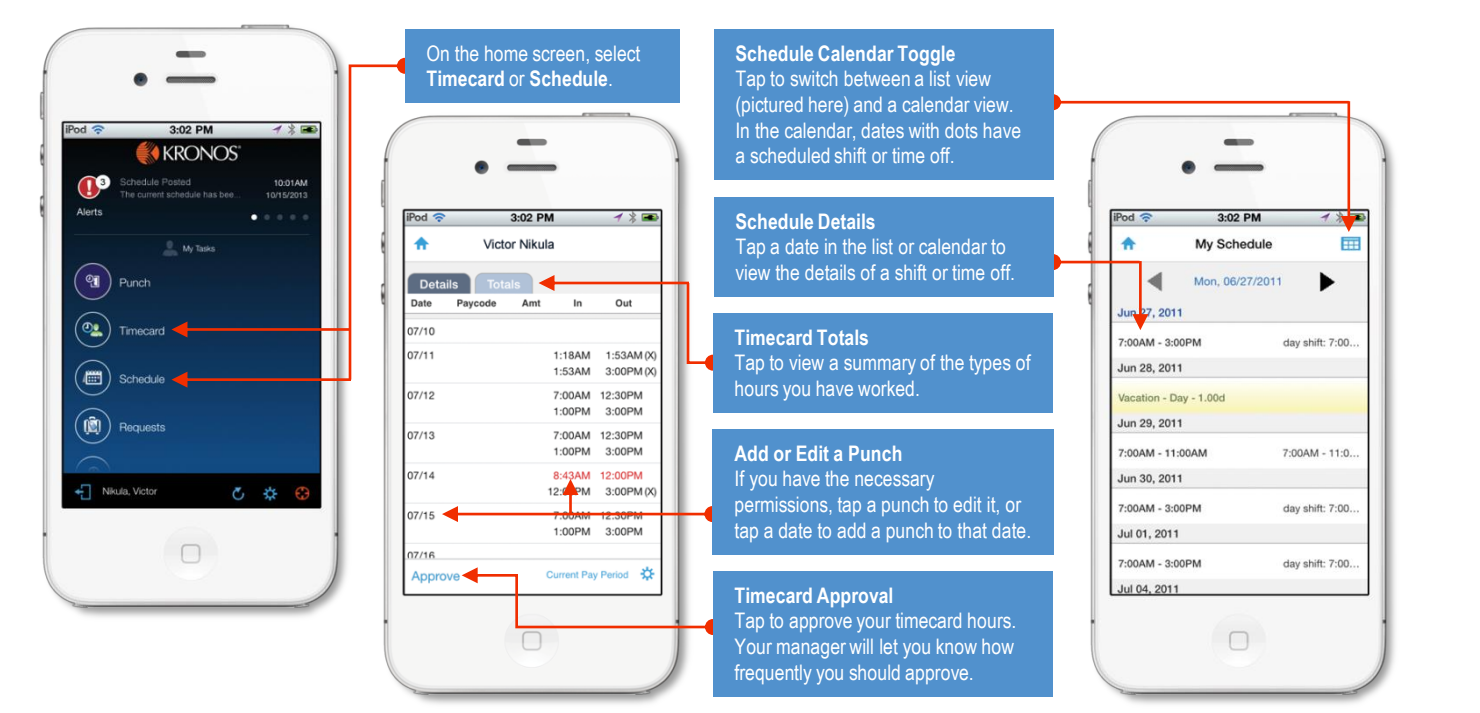

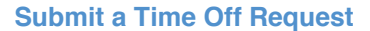

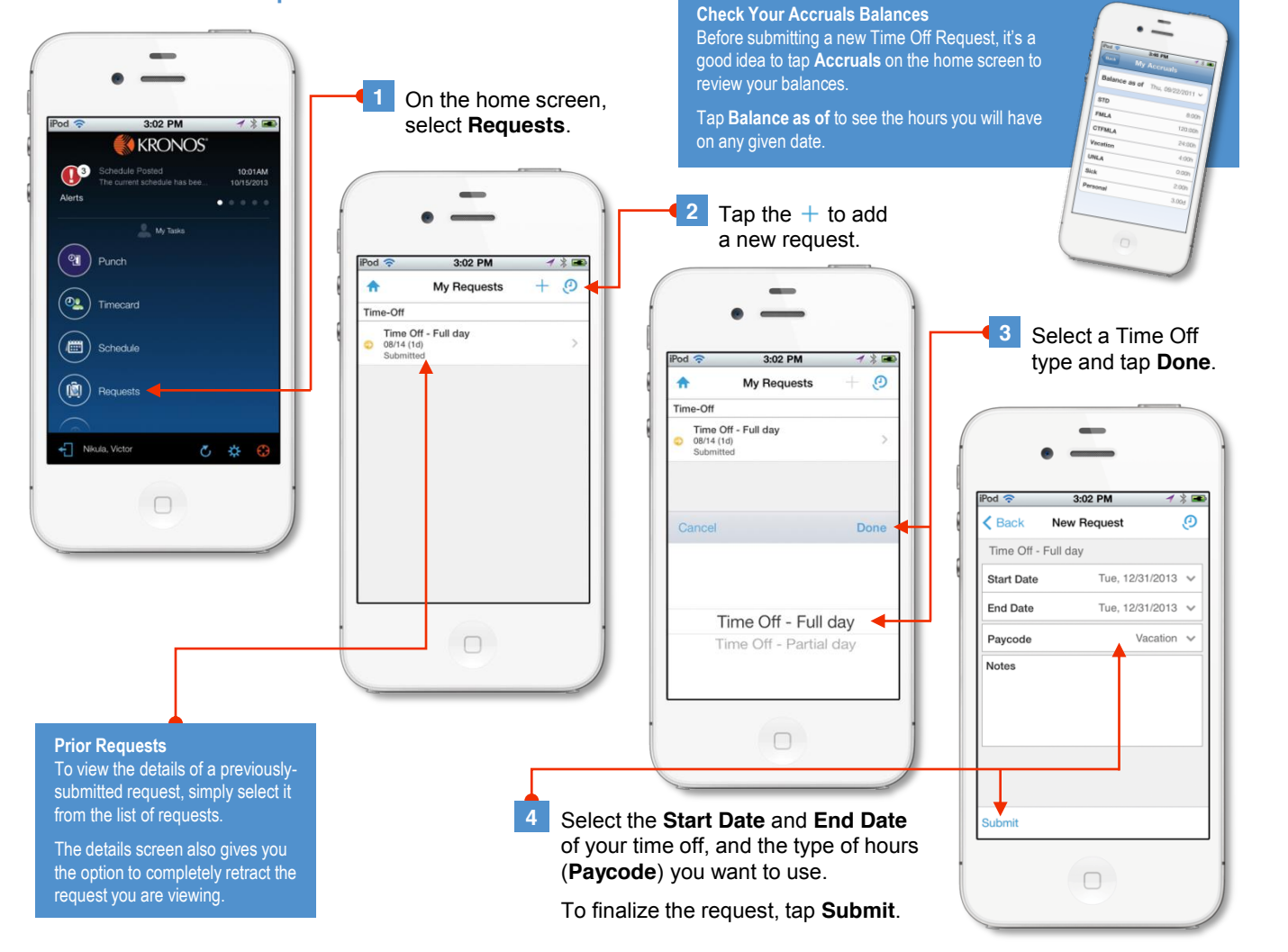